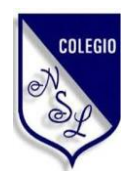

### **U.E "NUESTRA SEÑORA DE LOURDES"**

INSCRITA EN EL M.P.P.E. SO136D0321 PUERTO LA CRUZ – EDO. ANZOÁTEGUI

### **Guía de Artes Gráficas**

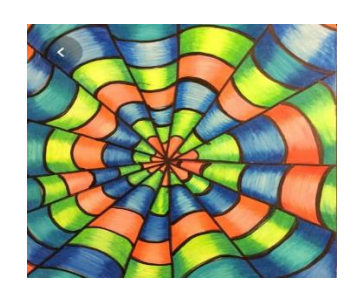

**1° año**

**Horario de consulta** 

**8:30 a.m. - 11:30 p.m**

**2:00 p.m. – 5:00 p.m**

# **Unidad de aprendizaje #11 Dibujar Figura geométrica**

En la realización de esta figura geométrica, se debe tener en cuenta que son cuadrados unidos y todos los cuadrados tienen las mismas medidas en sus cuatros lados,

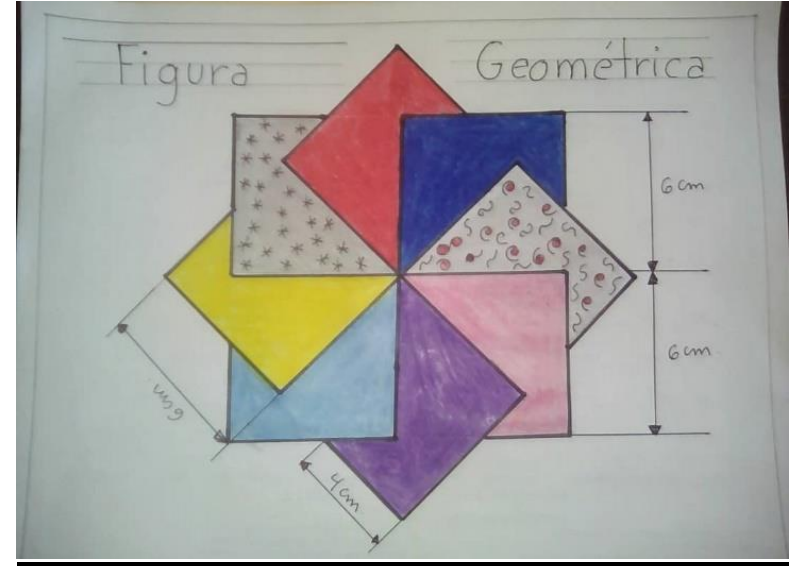

**Actividad:** Realizar un cuadrado de 12 cm, lo divides en 4 cuadrados.

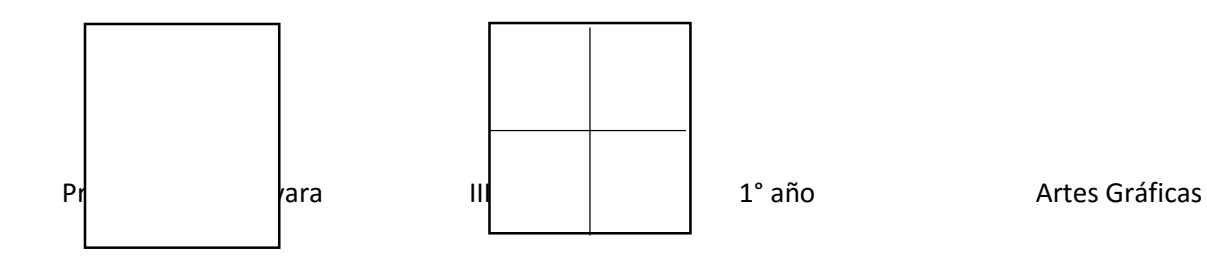

Se traza una línea uniendo puntas con puntas, para trazar 4 cuadrados más, los cuales tienen que tener las mismas medidas, dibuja con colores a su gusto.

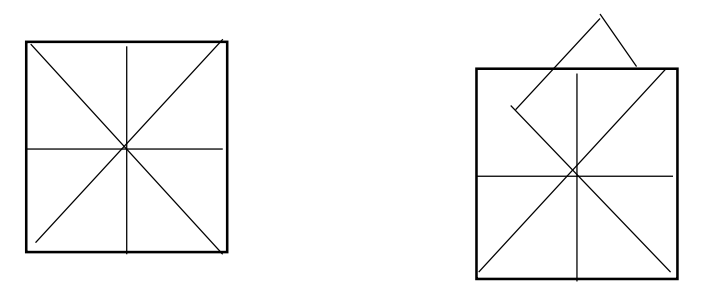

**Materiales:** Hoja rotulada A4 o hoja tipo carta, rotular con márgenes de 0.5 cm y un cajetín de 1 cm, regla, borra, lápiz, colores y marcador.

**Fecha de entrega**: 21/04/2020 **Valor:** 3 puntos Enviar por correo [yulimar.gr38@gmail.com](mailto:yulimar.gr38@gmail.com)

### **Unidad de aprendizaje #12 Trazar efecto óptico**

Una **ilusión óptica** representa nuestro sentido de visión y percepción para

definir una realidad de varias formas.

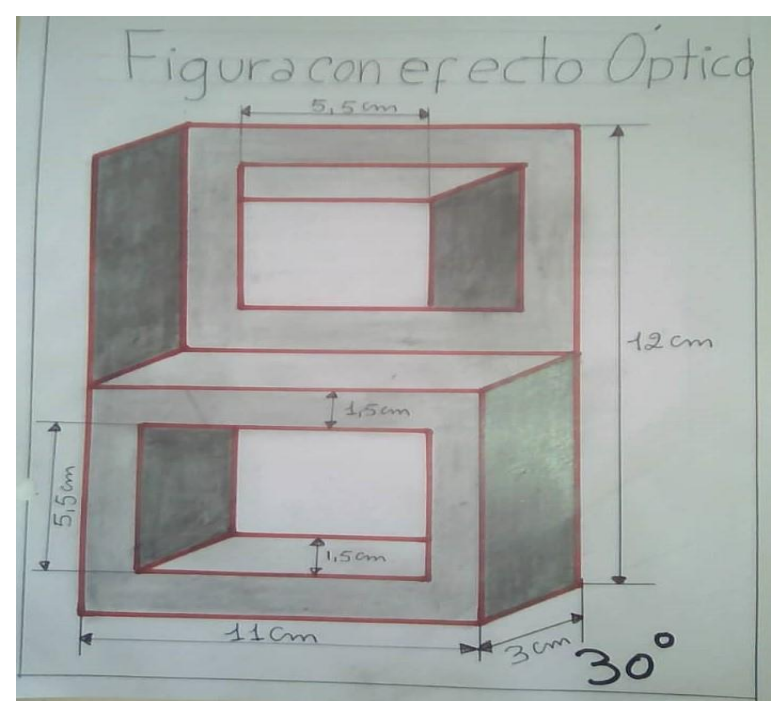

**Actividad:** Para comenzar a realizar la figura, se debe colocar la hoja en forma vertical, se traza un ángulo recto (90°) y un ángulo de 30°, se trazan las líneas con las medidas arriba expuestas, respetando los ángulos dados y se sombrea de oscuro a mas claro.

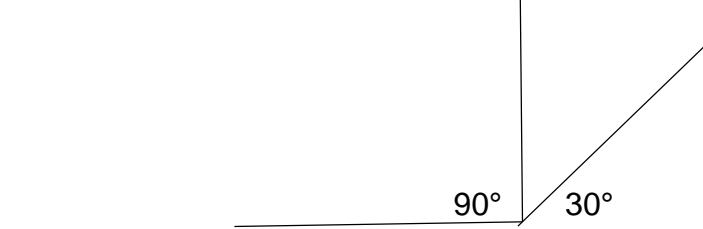

**Materiales:** Hoja rotulada A4 o hoja tipo carta, rotular con márgenes de 0.5 cm y un cajetín de 1 cm, regla, borra, lápiz y marcador.

**Fecha de entrega**: 29/04/2020 **Valor:** 3 puntos Enviar por correo [yulimar.gr38@gmail.com](mailto:yulimar.gr38@gmail.com)

## **Unidad de aprendizaje #13 Diseñar efecto óptico**

El **arte óptico** también conocido como **Op-art** abreviación de **Optical Art** o **Op-**

**Art;** se basa en que el observador participa activamente en la

apreciación **pictórica** a través de efectos visuales de relieve, profundidad,

movimientos mediante líneas.

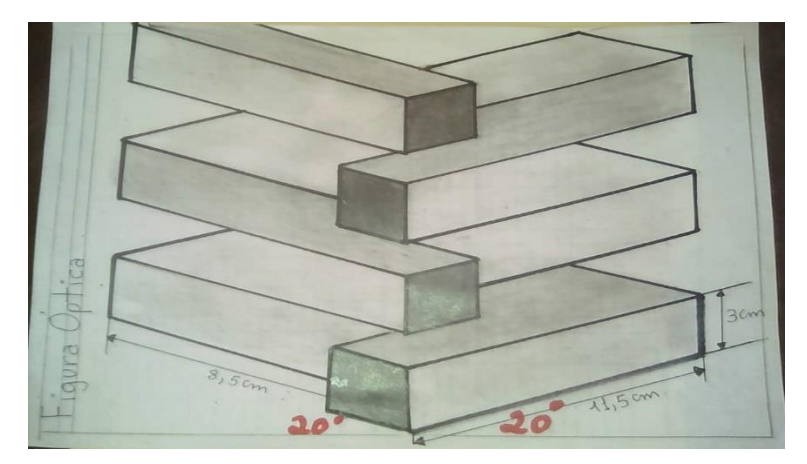

**Actividad:** se traza un ángulo de 20° en ambos lados, las líneas se trazan respetando el ángulo anterior.

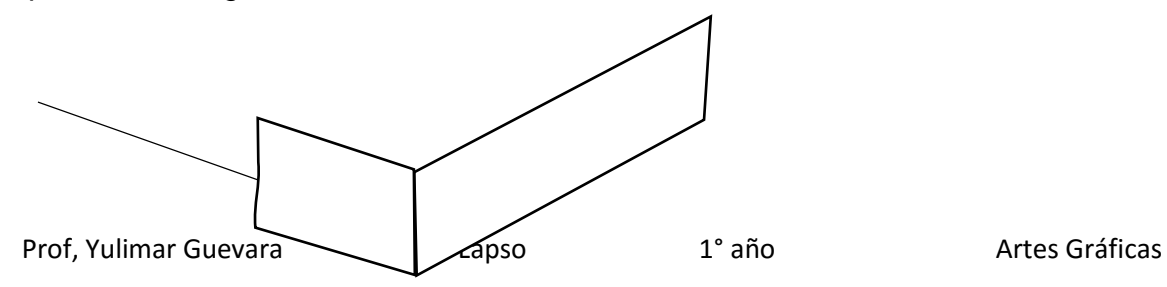

20° 20°

**Materiales:** Hoja rotulada A4 o hoja tipo carta, rotular con márgenes de 0.5 cm y un cajetín de 1 cm, regla, borra, lápiz y marcador.

**Fecha de entrega**: 8/05 /2020 **Valor:** 3 puntos

Enviar por correo [yulimar.gr38@gmail.com](mailto:yulimar.gr38@gmail.com)

### **Unidad de aprendizaje #14 Diseñar textura utilizando letra**

La textura es un componente clave en el arte, que se define como una irregularidad dentro de una superficie continua, y que por el hecho de que las texturas se perciben a través del tacto, precisamente a partir de estas variaciones de la superficie de una obra, se estimula el sentido de quienes aprecian la obra, despertando así [sensaciones](https://www.importancia.org/sensaciones.php) y [emociones.](https://www.importancia.org/emociones.php)

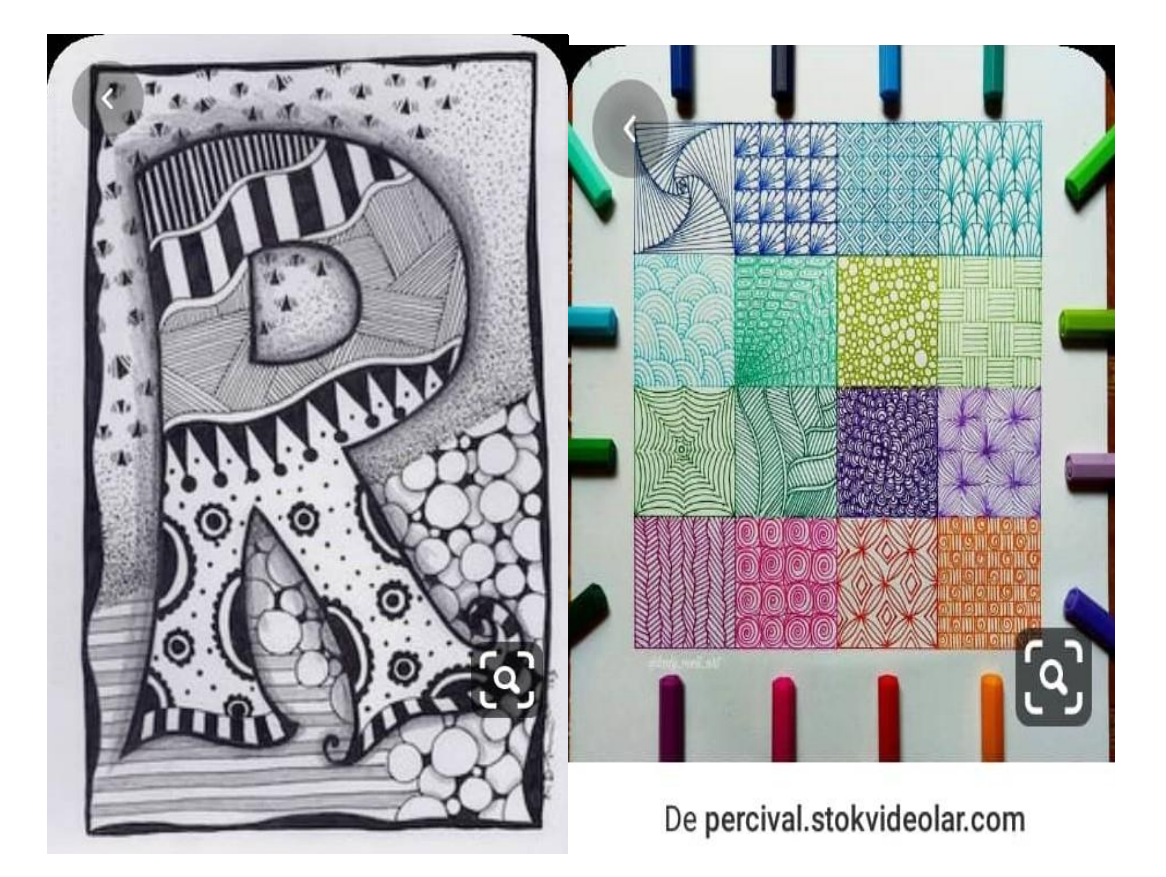

**Actividad:** Diseña tu textura con la inicial de tu nombre, coloca las diferentes texturas expuesta arriba o diseña la tuya, llénalas de color y pon a volar tu creatividad. Utiliza un rectángulo en forma vertical de 23 cm de altura y 16 cm de ancho.

**Materiales:** Hoja rotulada A4 o hoja tipo carta, rotular con márgenes de 0.5 cm y un cajetín de 1 cm, regla, borra, lápiz, colores y marcador.

**Fecha de entrega**: 18/05 /2020 **Valor:** 3 puntos

Enviar por correo [yulimar.gr38@gmail.com](mailto:yulimar.gr38@gmail.com)

#### **Unidad de aprendizaje #15 Diseñar textura utilizando círculos.**

La función de las **texturas** es proporcionar realismo a la obra, hacerla creíble y lograr sensaciones de espacios hay texturas que también pueden ser percibidas mediante la vista.

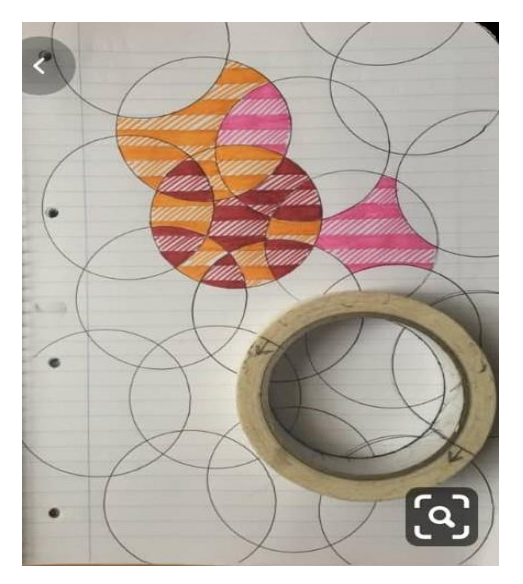

**Actividad:** Diseña tu textura con diferentes tamaños de círculos, coloca las diferentes texturas, llénalas de color y pon a volar tu creatividad. La figura total debe tener 24 cm de ancho y de 16 cm de altura.

**Materiales:** Hoja rotulada A4 o hoja tipo carta, rotular con márgenes de 0.5 cm y un cajetín de 1 cm, regla, borra, lápiz, colores y marcador.

**Fecha de entrega**: 26/05 /2020 **Valor:** 3 puntos

Enviar por correo [yulimar.gr38@gmail.com](mailto:yulimar.gr38@gmail.com)

## **Unidad de aprendizaje #16 Diseñar corazón divertido**

Una **ilusión óptica** es una **ilusión** que engaña al sistema visual humano (desde el ojo al cerebro ) y conduce a una percepción distorsionada de la realidad.

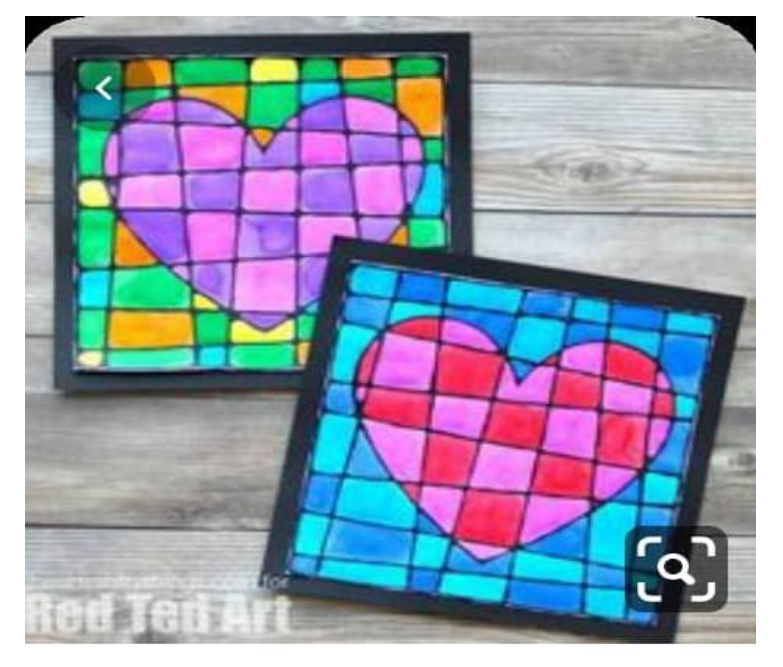

**Actividad:** Diseña un corazón, implementando la forma de la imagen, utiliza tus colores favoritos, debe tener 20 cm de ancho y de 16 cm de altura.

**Materiales:** Hoja rotulada A4 o hoja tipo carta, rotular con márgenes de 0.5 cm y un cajetín de 1 cm, regla, borra, lápiz, colores y marcador.

**Fecha de entrega**: 05/06 /2020 **Valor:** 3 puntos

Enviar por correo [yulimar.gr38@gmail.com](mailto:yulimar.gr38@gmail.com)

**Rasgo: 2 Puntos**